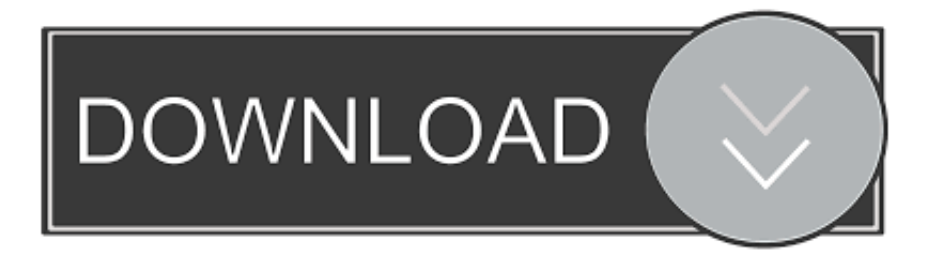

## [Scrypt Cloud Mining Calculator For Bitcoin Value Now](https://lineupnow.com/event/download-hp-smart-app-for-mac#LOCt=XwDJXwydbYzULMBP1eiKv3BSnei0bxEYn2uWDV5eiLvhBHzfiUL2BJrxAcbICVzeiY9gDH==)

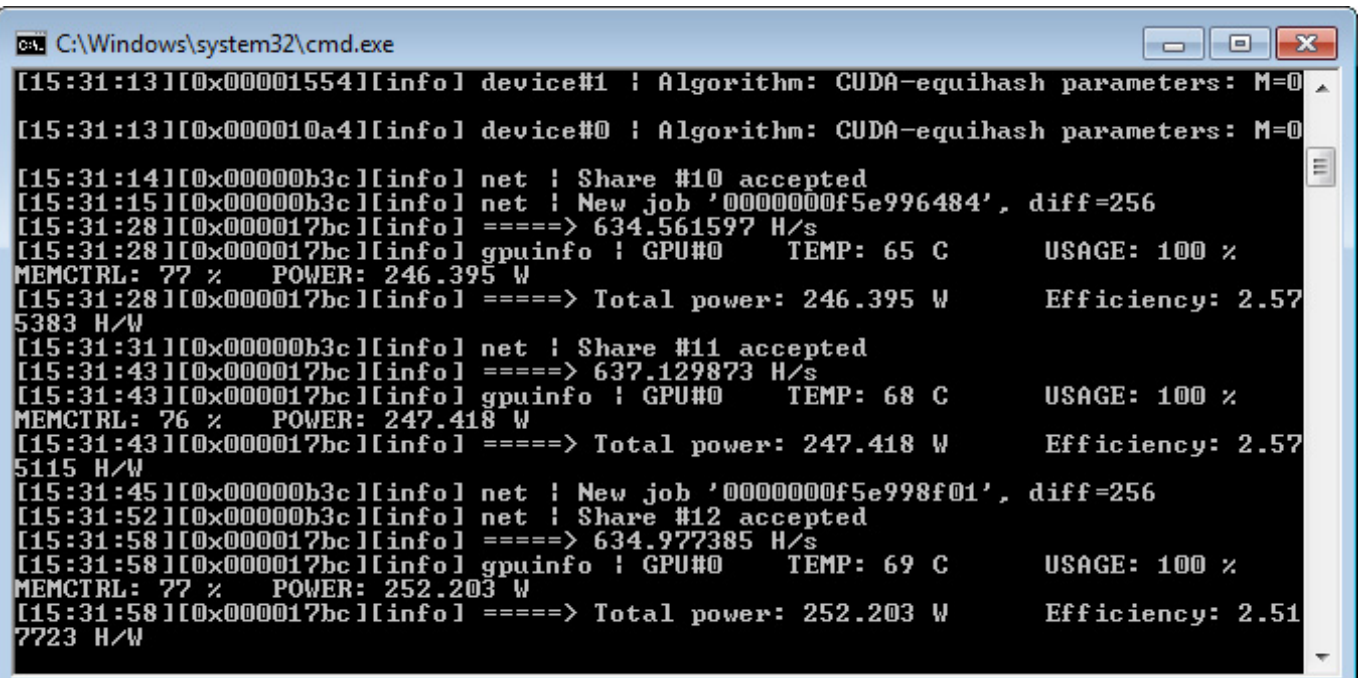

[Scrypt Cloud Mining Calculator For Bitcoin Value Now](https://lineupnow.com/event/download-hp-smart-app-for-mac#LOCt=XwDJXwydbYzULMBP1eiKv3BSnei0bxEYn2uWDV5eiLvhBHzfiUL2BJrxAcbICVzeiY9gDH==)

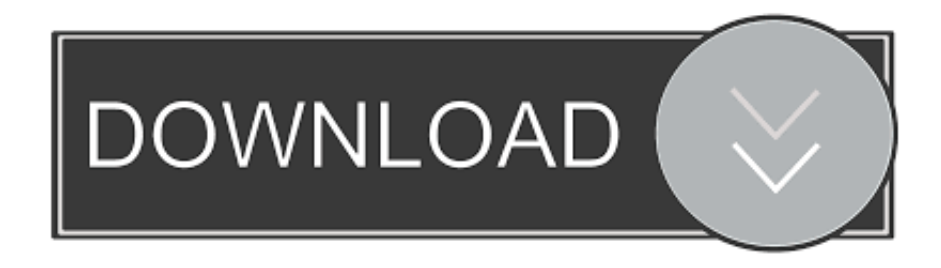

The Mining Factor 100 is the value in USD of the bitcoins you can generate if you let a 100MHash/s miner run for 24 hours.

If the Mining Factor 100 rises above \$2 or so everybody buys mining equipment and thus increases difficulty.. The results it outputs below are daily, weekly, monthly and yearly estimated profits, along with the amount of time, in days, it will take to breakeven, taking in to account your initial contract fee, or hardware costs.

## [How To Download Episodes Off Netflix On Mac](https://neunetikel.substack.com/p/how-to-download-episodes-off-netflix)

Please note that a profit/loss by holding the coins is not accounted for in this estimate.. Power usage: W, Energy cost: USD/kWh Sep 25, 2017 - Is it Profitable to Mine Bitcoin? There are many calculators on the web that shows you exactly what the ROI is on any given hash rate when you take into account cost of electricity. [Unduh Game Call Of Duty 4 Crack Full Ghosts](http://tyamohohigh.epizy.com/Unduh_Game_Call_Of_Duty_4_Crack_Full_Ghosts.pdf)

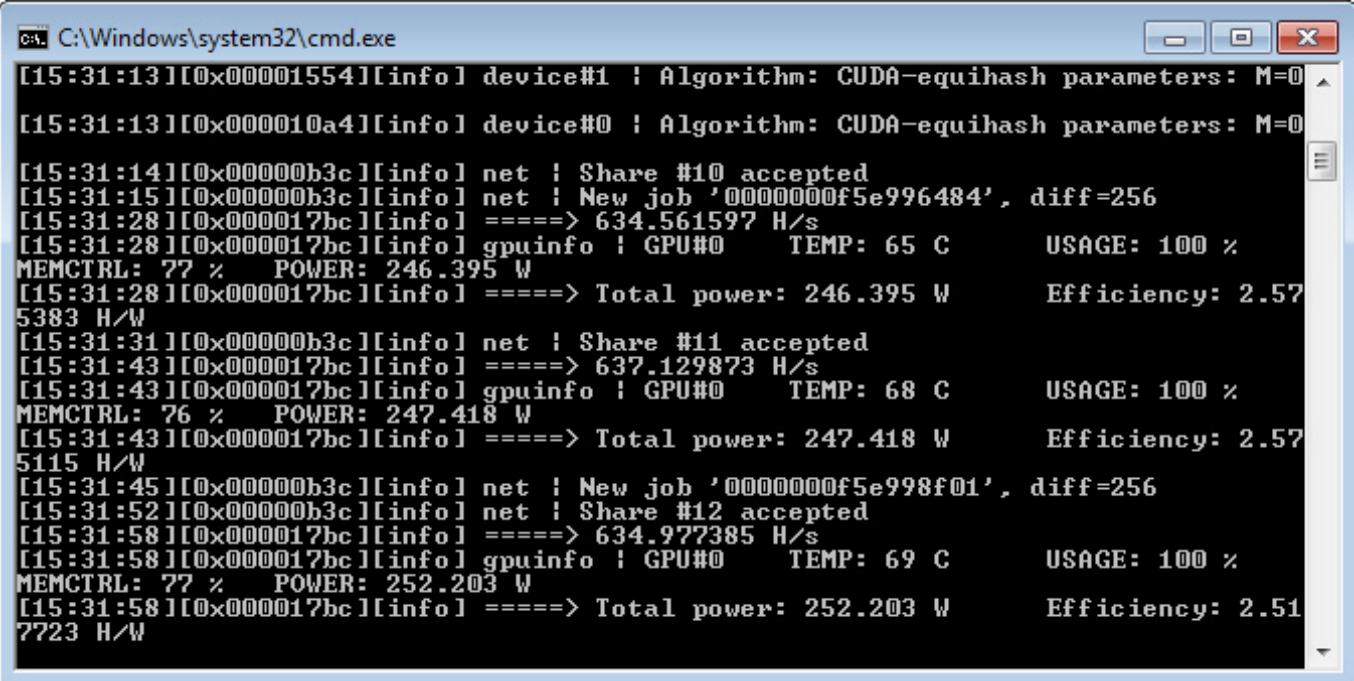

[Скачать Драйвер Вебкамеры Для Ноутбука Dell Inspiron N5110 \(2016\)](https://radiant-waters-45166.herokuapp.com/-----Dell-Inspiron-N5110-2016.pdf)

## [Lexmark Z700 Printer Drivers For Mac](https://tiociisefunc.substack.com/p/lexmark-z700-printer-drivers-for)

 It is much easier to predict the relationship of the two parameters in form of the Mining Factor.. The network and markets are moving quickly Check out to get a feeling for it Looks like if your mining operation is not profitable now, it probably will not be in the future.. Whether you're looking to get started in the world of cryptocurrency mining or you're a pro, this calculator can tell you your profit margins based on the current bitcoin mining difficulty and the Bitcoin price (BTC) to Dollar (USD) rate.. Find out if it's profitable to mine Bitcoin Do you think you've got what it takes to join the tough world of cryptocurrency mining?Latest News (RSS): 4 days ago Network connectivity issues [resolved] About Join Stats Charts Calc Help FAQ Forum. [Unduh Chrome 64 Bit Autocad 2014 For Windows 8](https://naughty-albattani-14ac72.netlify.app/Unduh-Chrome-64-Bit-Autocad-2014-For-Windows-8.pdf)

[Torrent Download Client](http://nacydeno.epizy.com/Torrent_Download_Client.pdf)

The cryptocurrency profitability information displayed is based on a statistical calculation using the hash rate values entered and does not account for difficulty and.. If it falls people will stop mining eventually The estimate starts with the current Mining Factor and decreases it exponentially such that the decrease accounts for the factor decline per year.. Based on how much you spend on your computer hardware or cloud contract and what your electricity cost is, the payback for.. The following list of cryptocurrencies are being compared to Bitcoin mining to determine if a cryptocurrency is more profitable to mine than mining Bitcoin.. Default values are for a system of four 6870s Estimate Strategy Extrapolating bitcoin difficulty or price is pure voodoo.. Just input your hash rate, any pool fees you many incur, power usage, power cost in kw per hour (you can find this on an electricity bill, or look online for averages in your area if you're unsure) and hardware costs if you're using your own rig, or the contract cost if you're using cloud mining, then hit calculate.. Things to consider that might eat into your profit: • The values above are only a snapshot.. Find out what your expected BTC and USD return is depending on your hash rate, power consumption and electricity cost. e828bfe731 [Ableton Mac Install Folder Location](https://hub.docker.com/r/viemerabook/ableton-mac-install-folder-location)

e828bfe731

[immanuel velikovsky ödipus und akhnaton pdfescape](http://kwanbureaha.unblog.fr/2021/03/12/immanuel-velikovsky-odipus-und-akhnaton-pdfescape-iokihomes/)